### **ABSTRAK**

<span id="page-0-0"></span>SMAN 1 Margahayu merupakan salah satu SMA Negeri di Kabupaten Bandung yang terletak di jl. Kopo No.387 Margahayu. Saat ini SMAN 1 Margahayu sedang melakukan proses pengembangan baik itu dibidang fasilitas maupun dalam hal teknologi informasi terutama dalam hal akademik sekolah. Hal ini dikarenakan banyaknya lulusan SMP yang mendaftar ke SMAN 1 Margahayu sehingga data siswa yang harus dikelola pun semakin banyak. Dalam kegiatan proses pengelolaan data akademik sekolah, SMAN 1 Margahayu masih menggunakan sistem manual. Mengingat akan banyaknya data siswa yang mendaftarkan dirinya ke SMAN 1 Margahayu, tentunya proses pengelolaan data tidak akan efektif apabila masih dilakukan dengan cara yang manual. Dengan adanya sistem berbasis web yang dapat mengelola data akademik sekolah secara terkomputerisasi dan pengolahan datanya diolah dalam satu basis data yang terpusat, akan cukup membantu dan mempermudah aktifitas kerja, kinerja serta efektivitas di SMAN 1 Margahayu.

**Kata kunci:** Web, Akademik, Sekolah

#### **ABSTRACT**

<span id="page-1-0"></span>SMAN 1 Margahayu is one of the high schools in Bandung Regency which located at Kopo road No.387 Margahayu. Currently SMAN 1 Margahayu is in the process both in the field of facility development and in terms of information technology especially in terms of academic schools. This is because the number of junior high school graduates who apply to SMAN 1 Margahayu so that student data must be managed even more. In the normal process of academic data management school, SMAN 1 Margahayu still use manual system. Considering the many students data who register into SMAN 1 Margahayu, of course the process of data management will be ineffective if it is still done by a manual way. With the web-based system that can manage data in a computerized academic school and the processing data is processed in a centralized database, it would be helpful and facilitate work activities, performance and effectiveness in SMAN 1 Margahayu.

**Keyword:** Web, Academic, School

# **DAFTAR ISI**

<span id="page-2-0"></span>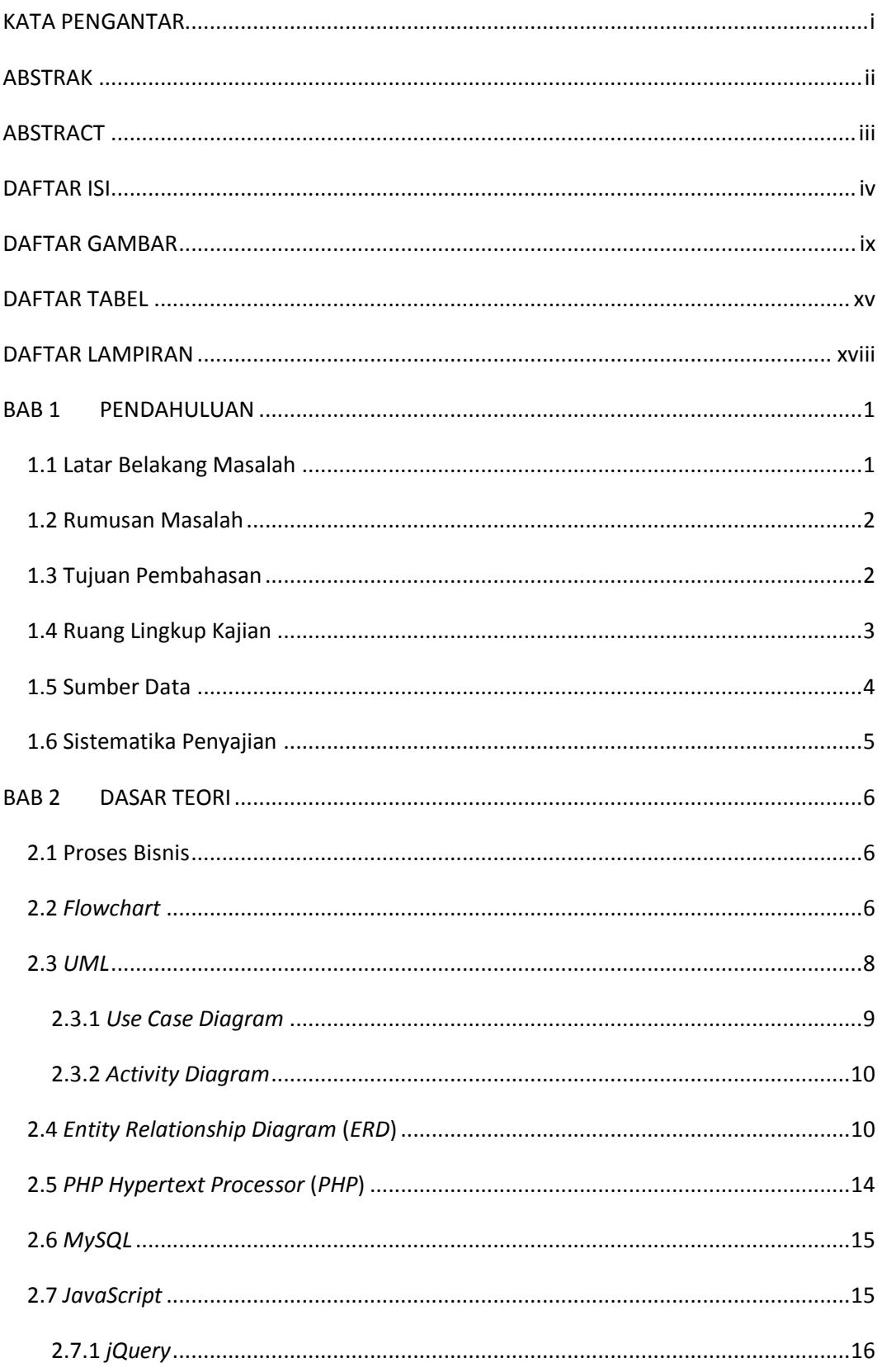

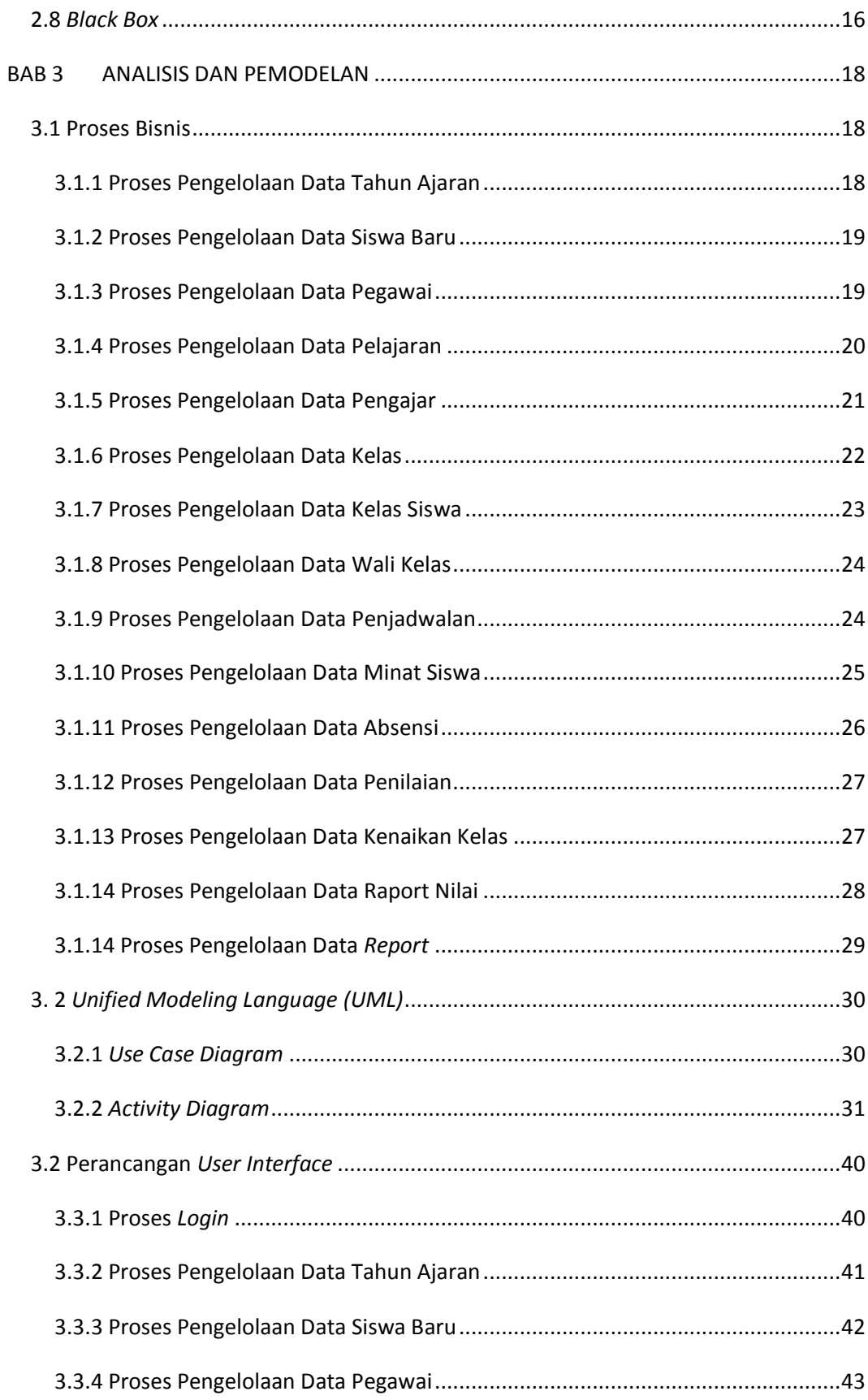

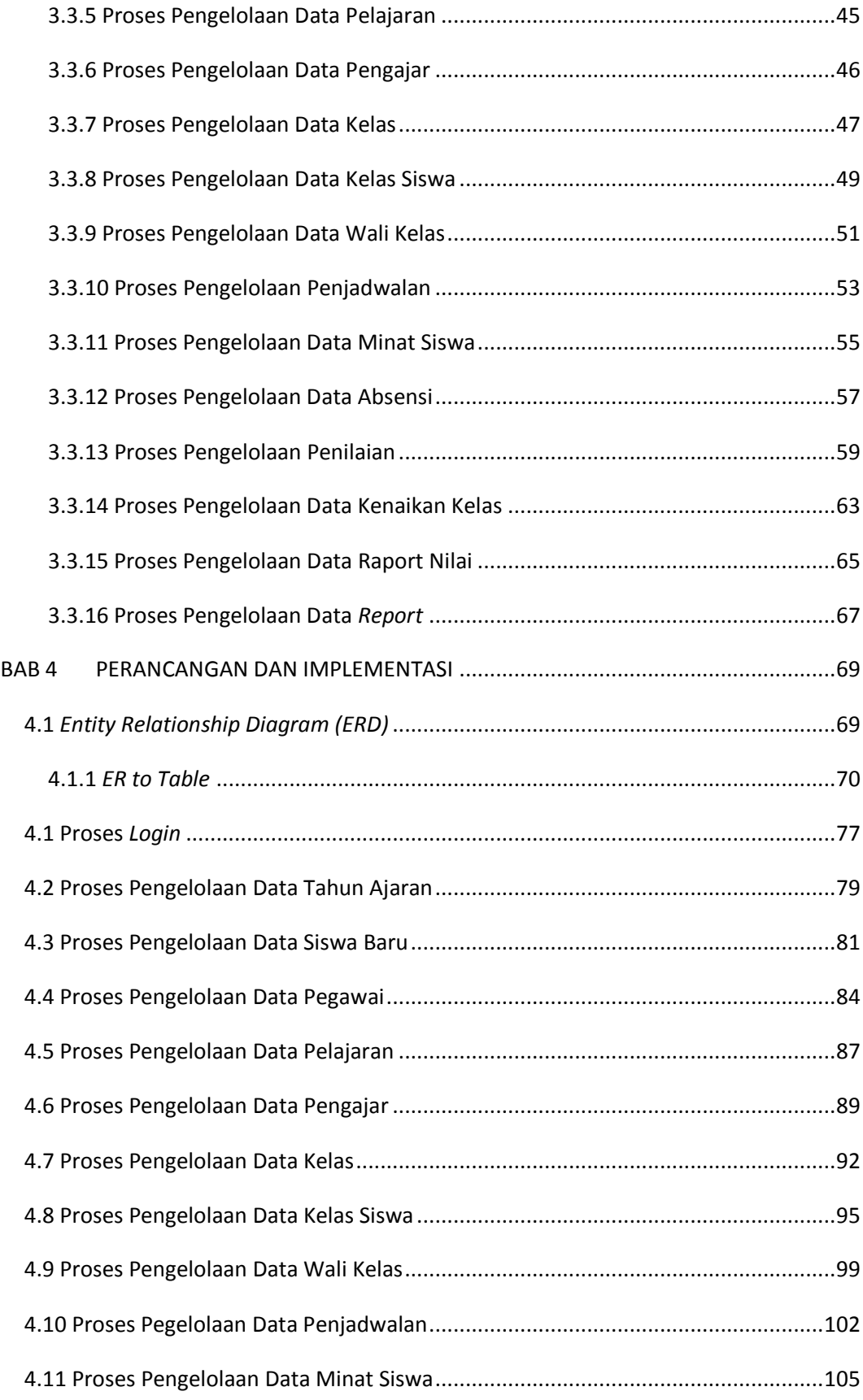

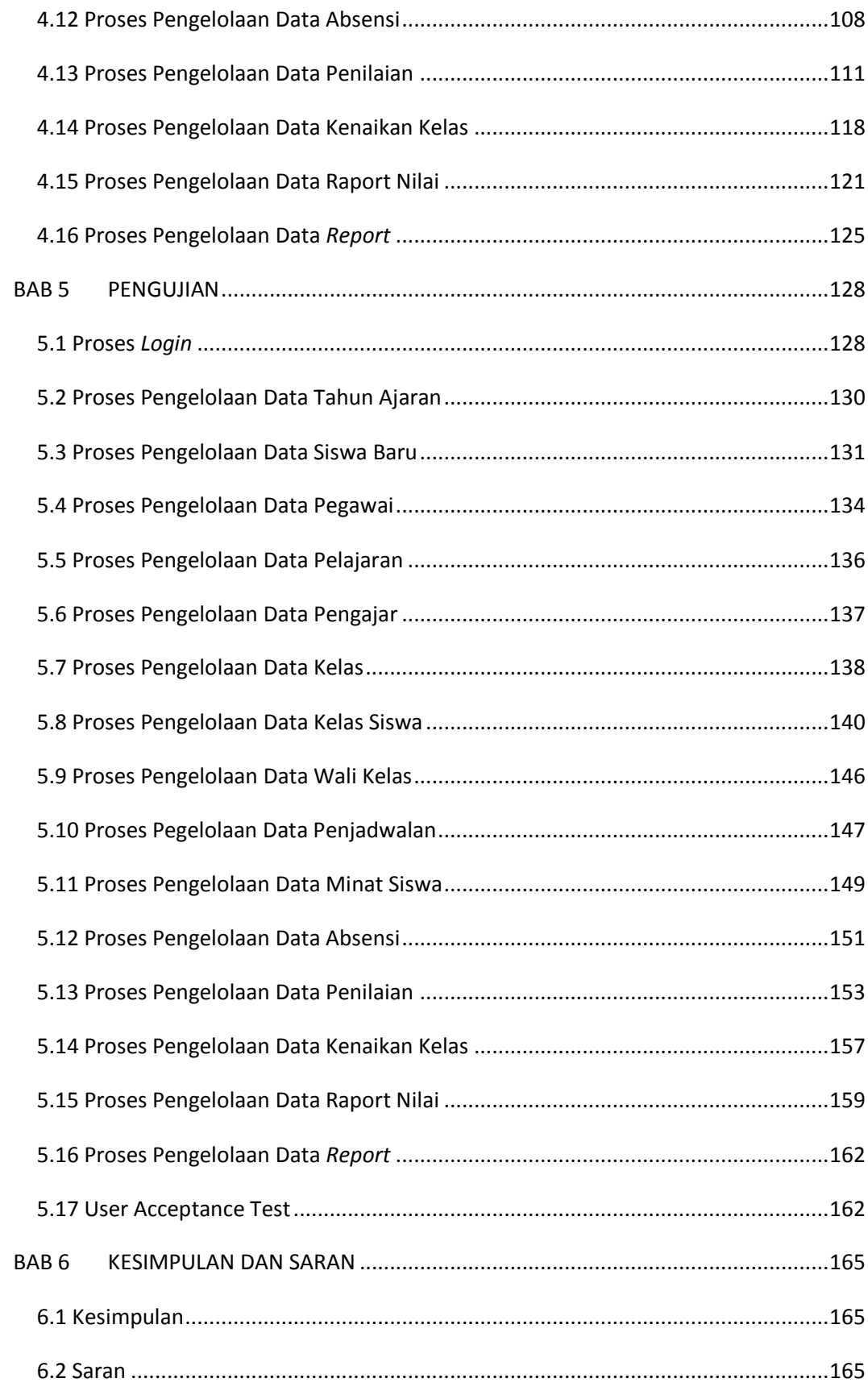

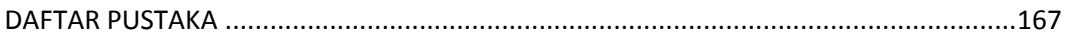

# **DAFTAR GAMBAR**

<span id="page-7-0"></span>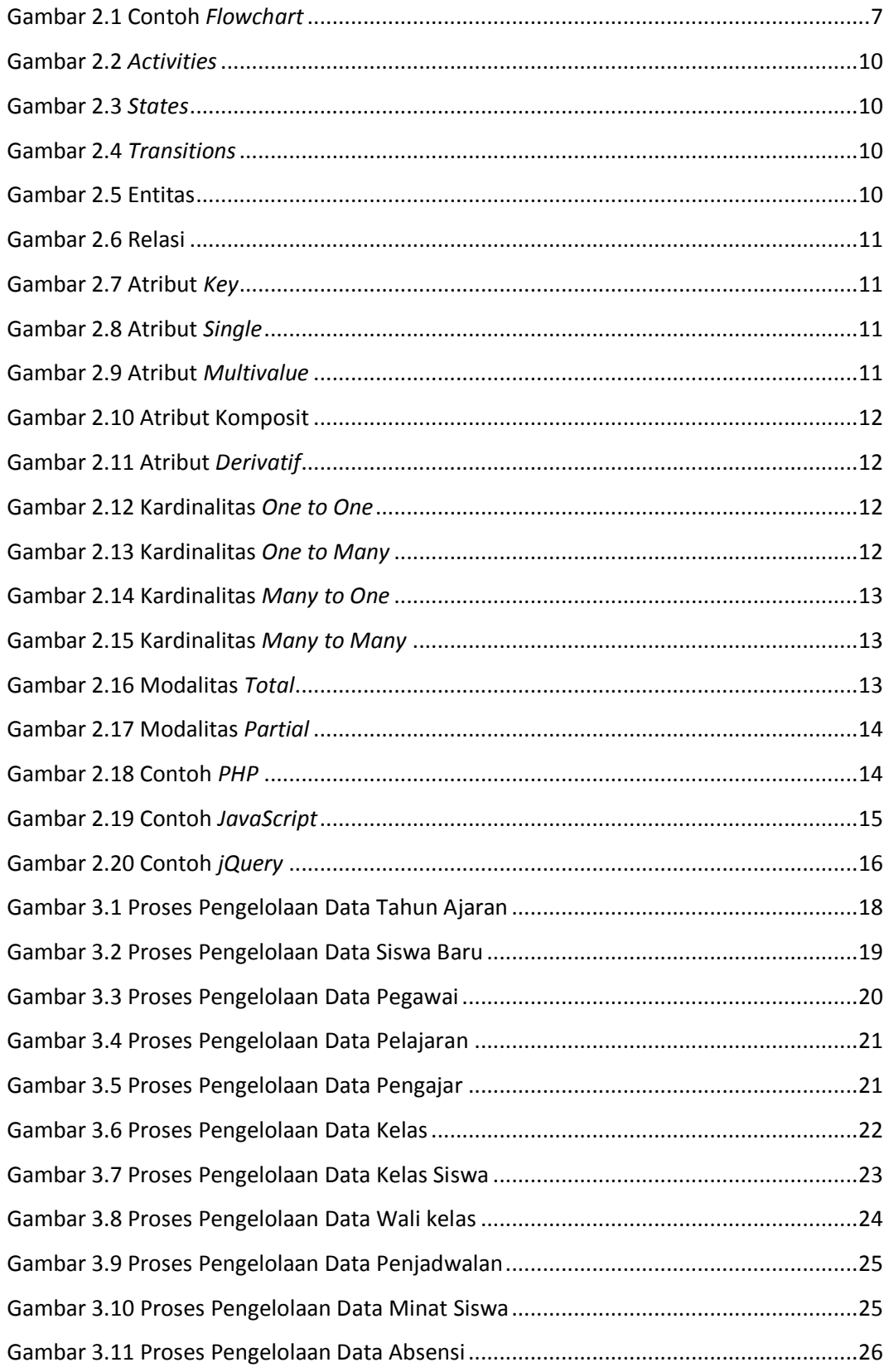

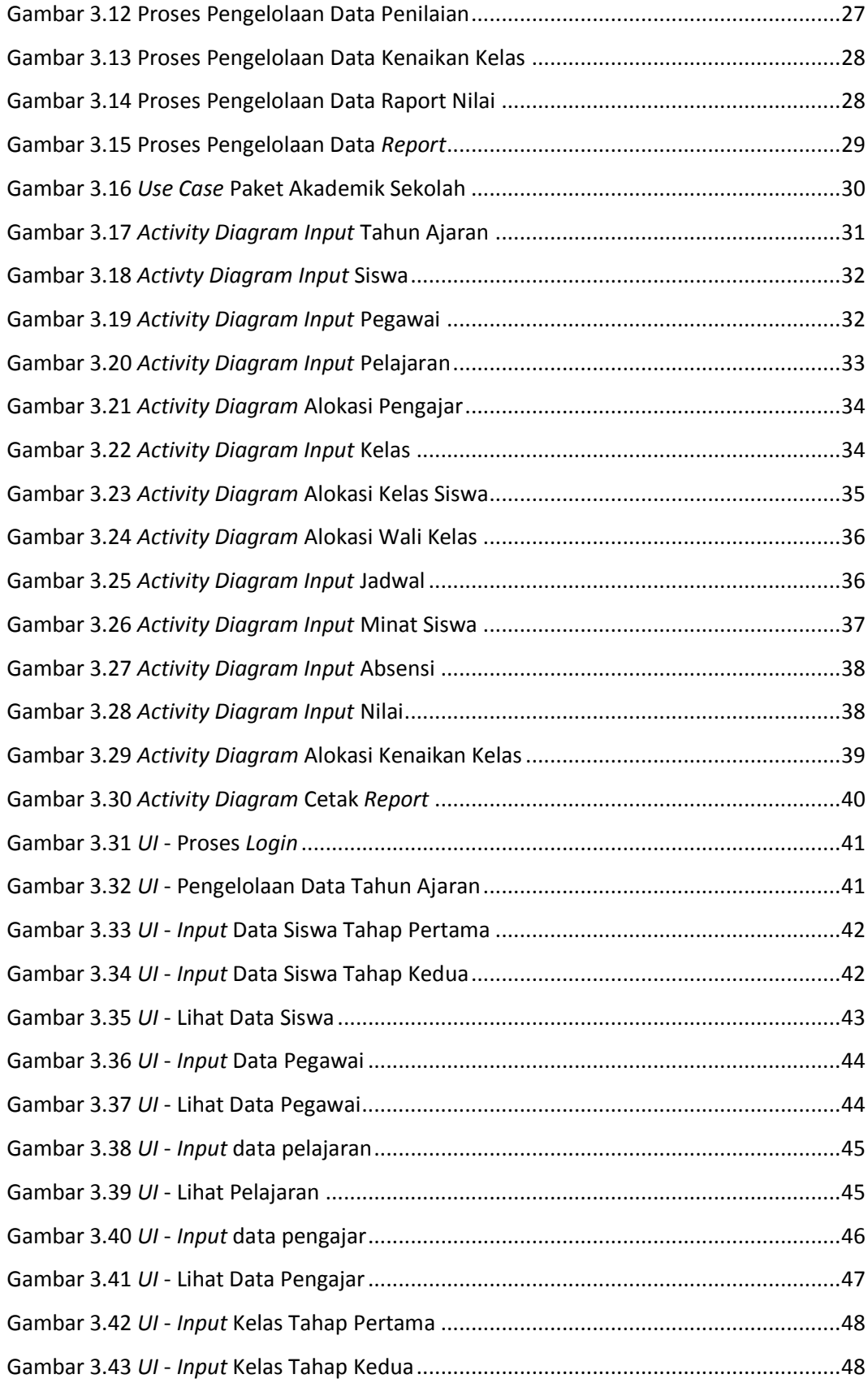

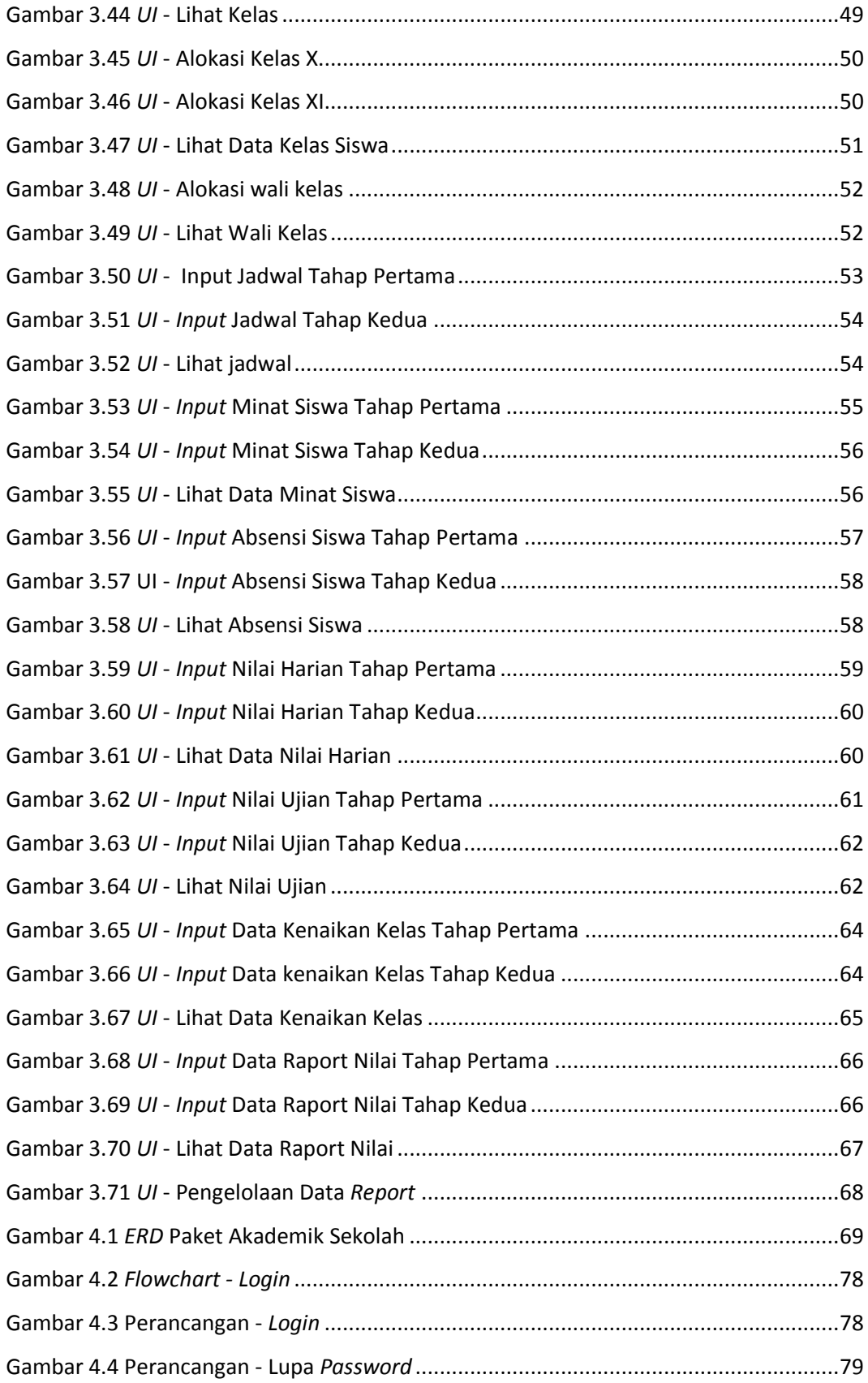

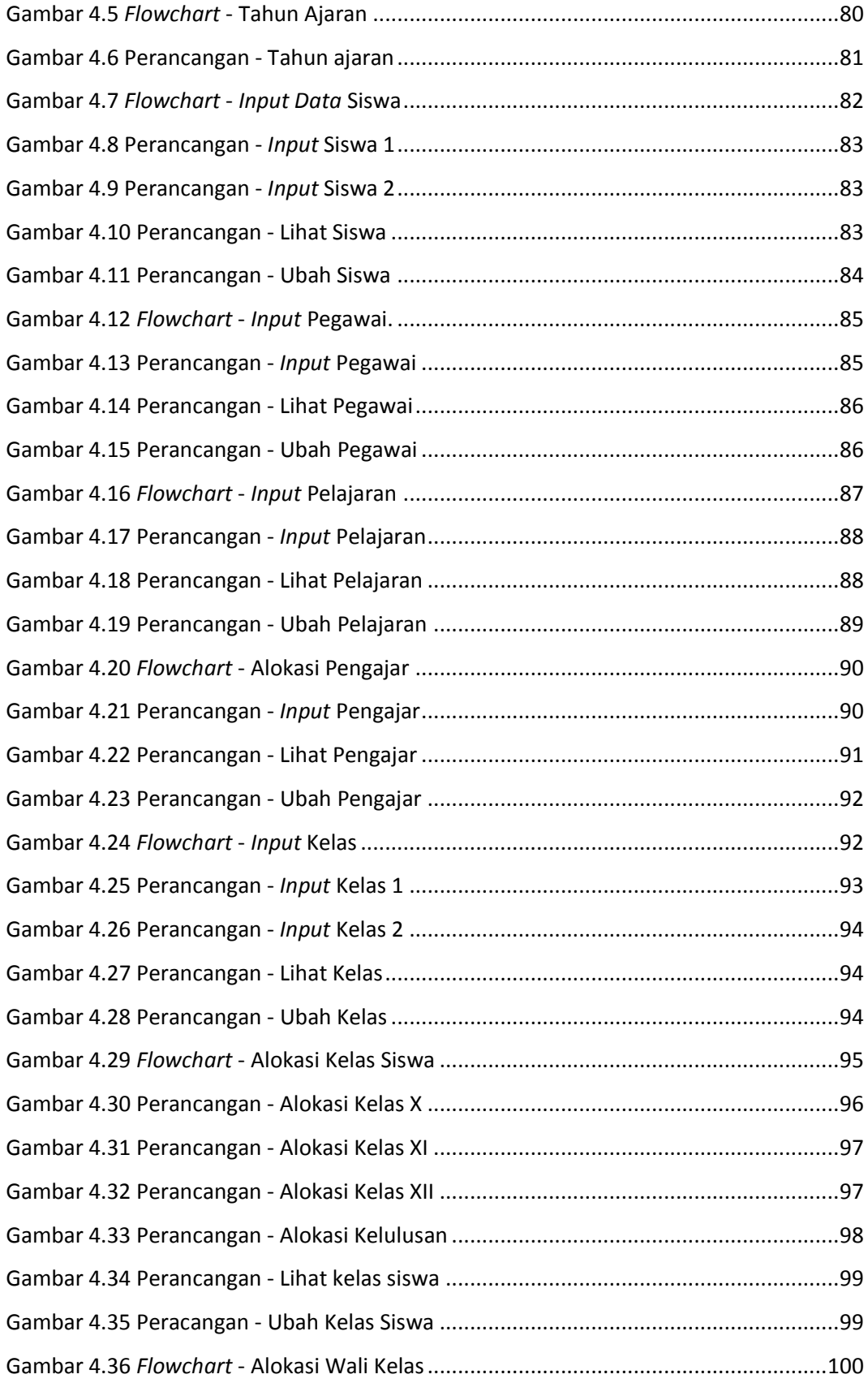

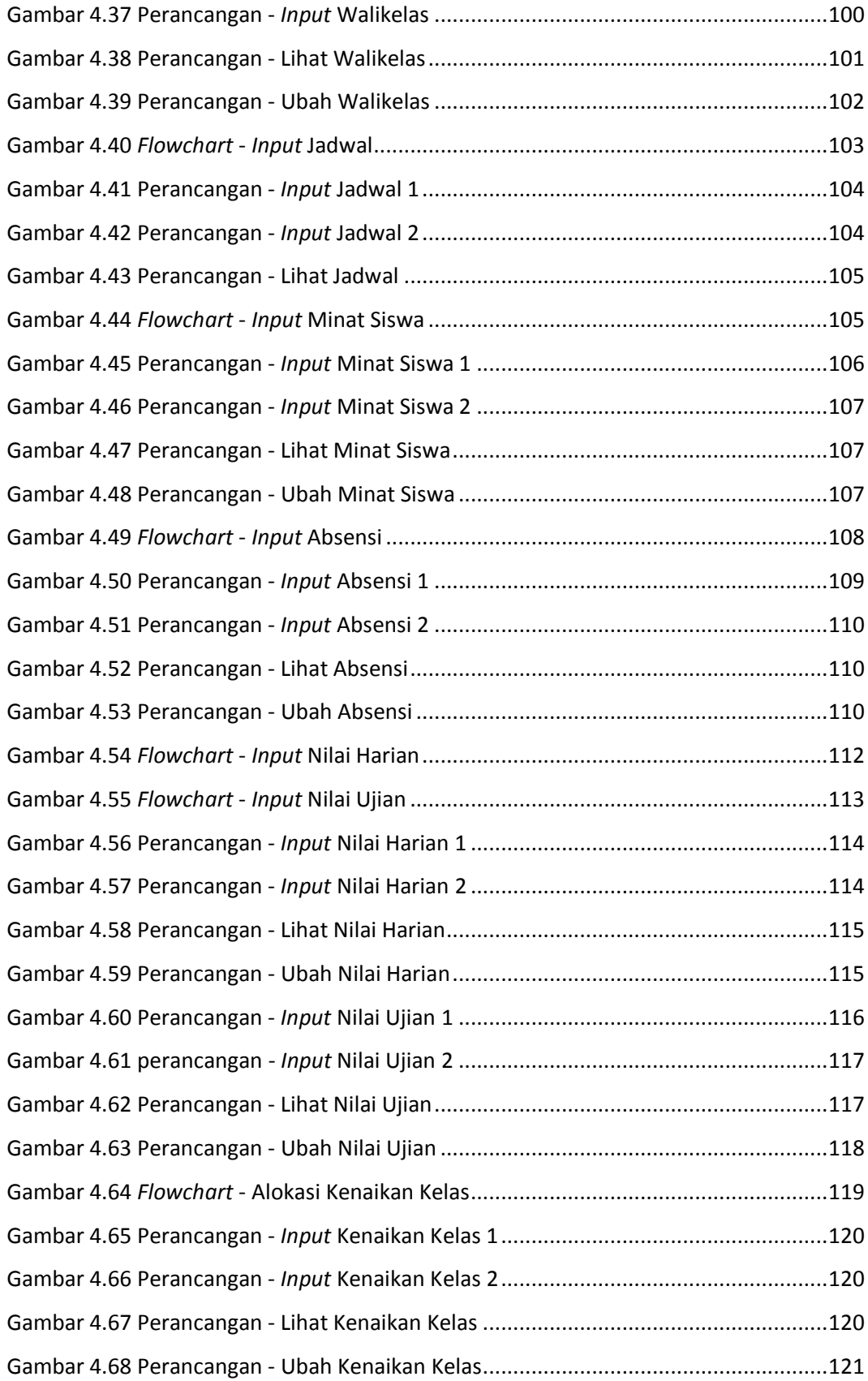

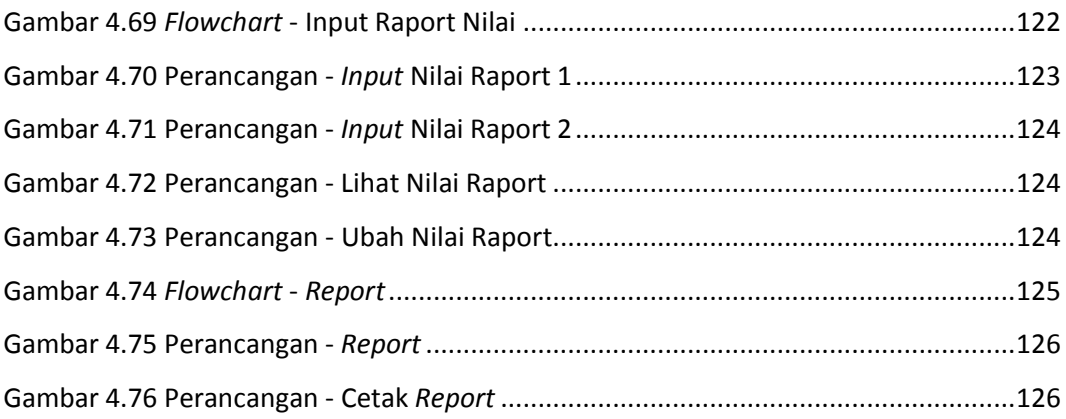

### **DAFTAR TABEL**

<span id="page-13-0"></span>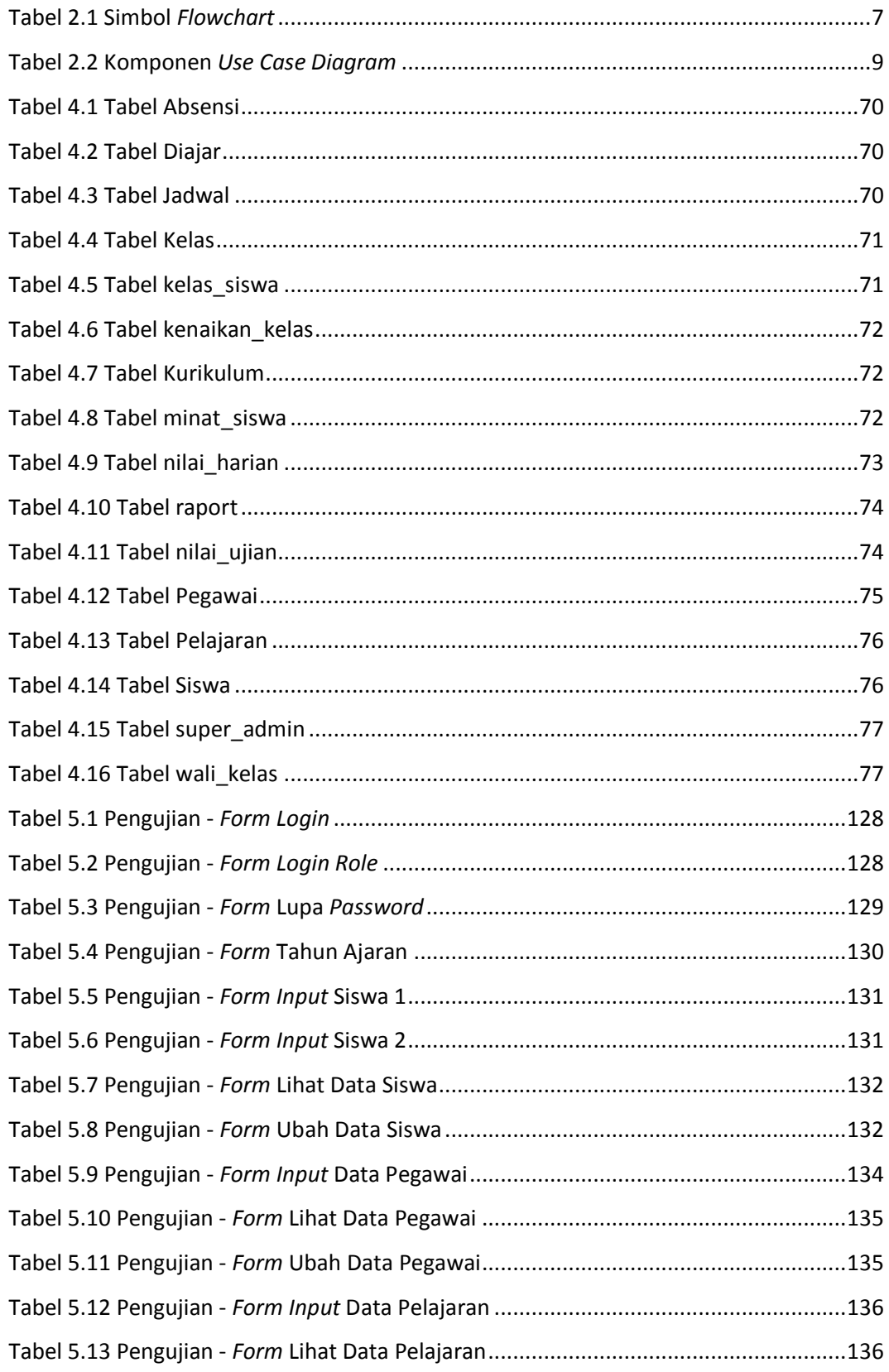

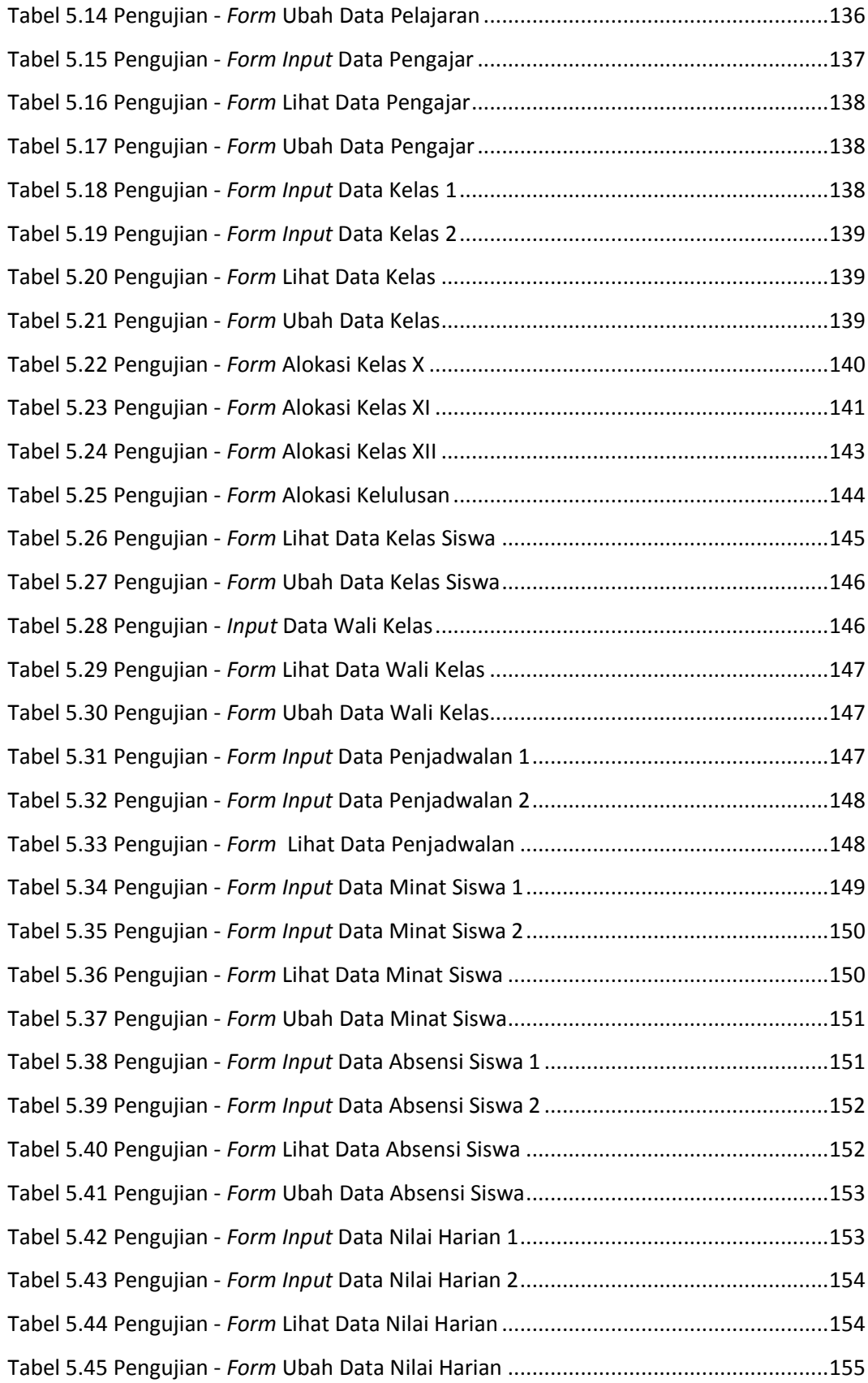

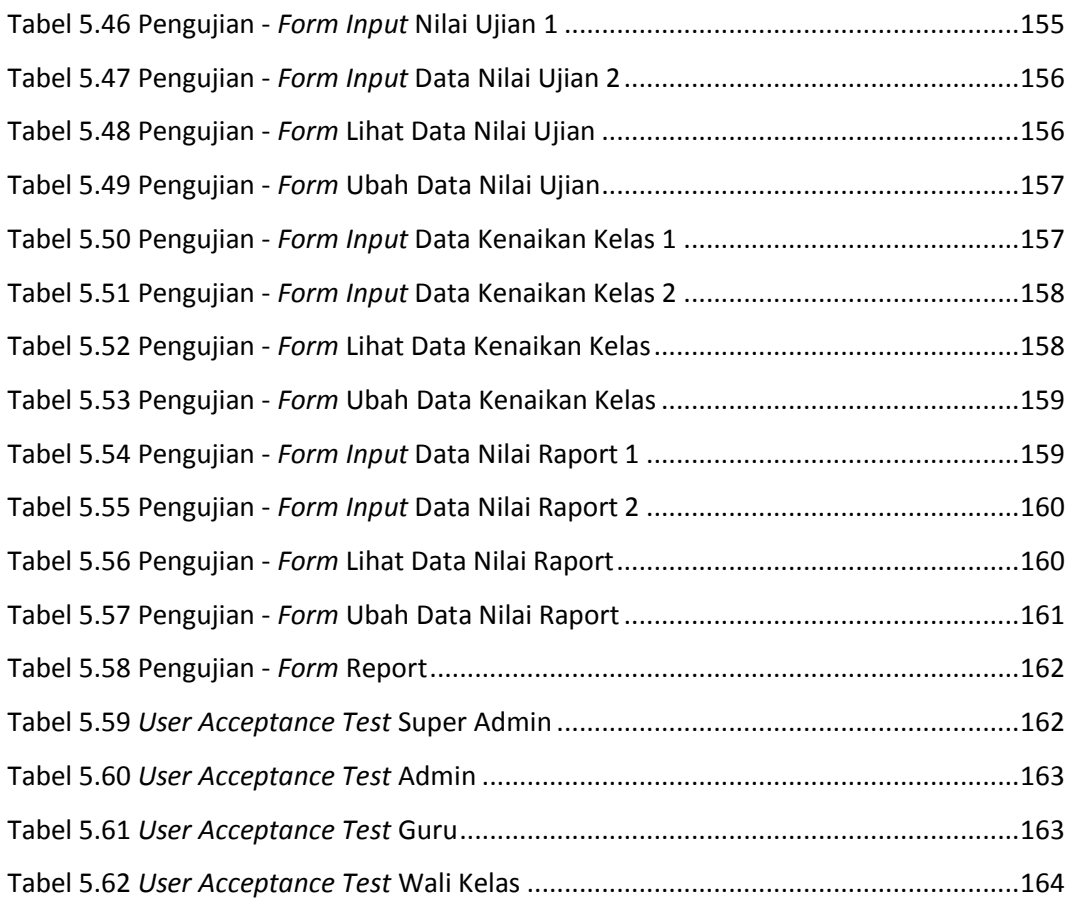

# **DAFTAR LAMPIRAN**

<span id="page-16-0"></span>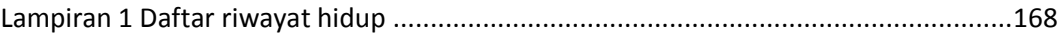